# **راهكارهائی برای بهبود طراحی صفحات ASP**

**در اين مقاله سعی می شود كه با كلاس های Vbscript آشنا شده و نحوه استفاده از آنان در طراحی صفحات ASP مورد**

**بررسی قرار گيرد.**

**همزمان با ارائه نسخه ٥ Vbscript توسط شركت**

**ماكروسافت، پياده كنندگان نرم افزار اين امكان را بدست**

**آوردند كه بتوانند از كلاس هائی نظير آنچه در ويژوال بيسيك**

**استفاده می گردد نيز استفاده نمايند. كلاس ها با رويكرد**

**برنامه نويسی شئ گراء ايجاد و به طراحان صفحات ASP اين امكان را خواهد داد تا قادر به استفاده از كدهای قبلی خود در**

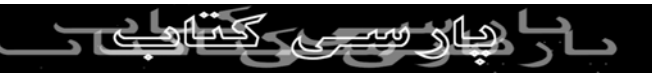

**ساير صفحات ASP خود باشند. كلاس ها توسط طراحان ذيربط**

**بعنوان ماژول های جعبه سياه بگونه ای طراحی می گردنند كه ساير استفاده كنندگان بدون نياز به آگاهی از جزئيات مربوط به هر كلاس و بهره مندی از متدها و صفات ( ويژگی ها ) يك**

**كلاس از توانائی آن در برنامه های خود استفاده نمايند. در ابتدا**

**لازم است كه يك مرور سريع به برنامه نويسی شئ گراء داشته**

**باشيم.**

**برنامه نويسی شئ گراء (OOP(، يك متدولوژی برنامه نويسی**

**است كه در آن هر موجوديت با نام يك شئ ( Object (شناخته**

**می شود. هر شئ شامل صفت ( Properties ( و متدها ( Methods ( است. يك صفت ويژگی های يك شئ را تشريح می کند در حاليكه يك متد عمليات خاصی را بر روی يك شئ انجام**

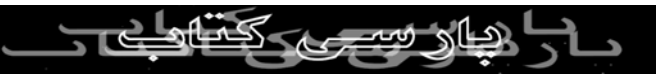

**می دهد. شما بعنوان يك طراح صفحات ASP، به دفعات از**

**اشياء تعريف شده توسط ديگران استفاده كرده و می كنيد. مثلا**

**ADO يا Object Data ActiveX، چيزی بيشتر از يك مجموعه از اشياء طراحی شده برای دستيابی به بانك های اطلاعاتی**

**نيست. زمانيكه از ADO برای دستيابی به بانك های اطلاعاتی**

**استفاده می شود، استفاده كننده نياز به دانش و آگاهی لازم**

**جهت شناخت نوع پروتكل مورد نياز ارتباطی با يك بانك**

**اطلاعاتی نبوده و بسادگی با استفاده از متد Open مربوط به**

**شئ Connection با يك بانك اطلاعاتی مرتبط خواهد شد.** 

**بمنظور شناخت كامل برنامه نويسی شئ گراء، لازم است بين دو مفهوم يك شئ (Object (و يك نمونه از شئ ( Instance**

**Object (تفاوت قائل شويم. يك شئ نظير شئ Connection،**

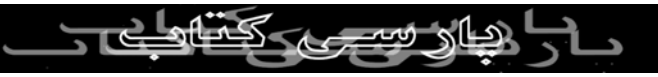

**مربوط به ADO يك آيتم خيالی است. در حقيقت اين شئ**

**بصورت فيزيكی وجود نداشته و صرفا بمنزله يك قالب ( Template ( برای ايجاد يك نمونه در نظر گرفته می شود. يك نمونه (Instance(، يك هويت ( موجوديت ) فيزيكی از يك شئ**

**است. در مثال زير Connection.ADODB يك شئ بوده در**

**حاليكه ObjConn نمونه ای از شئ Connection است.**

**Dim ObjConn**

**Set**

**("**

**ObjConn=Server.CreateObject("ADODB.Connection**

**ما می بايست از هر شئ نمونه ای را داشته باشيم تا بتوانيم با استفاده از فراخوانی متدهای مربوطه و يا تغيير و استفاده از**

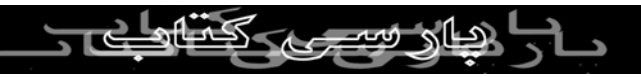

**صفات ذيربط، زمينه مناسب جهت استفاده عملی از آن را**

**مثال معروف اتومبيل را در نظر گرفت. يك ماشين يك شئ است. اين شئ يك طرح اوليه (Templeate (برای تشريح**

**فراهم نمائيم. در يك مثال واقعی از ارتباط شئ / نمونه، می توان**

**ويژگی ها و عملكردهای يك اتومبيل خواهد بود. يك "پرايد"** 

**نمونه ای از يك اتومبيل است كه با بكارگيری متدها و صفات**

**مربوطه، می توان عمليات دلخواه و از قبل تعريف شده را بر**

**روی نمونه فوق انجام داد.**

**كپسوله نمودن پيچيدگی ها**

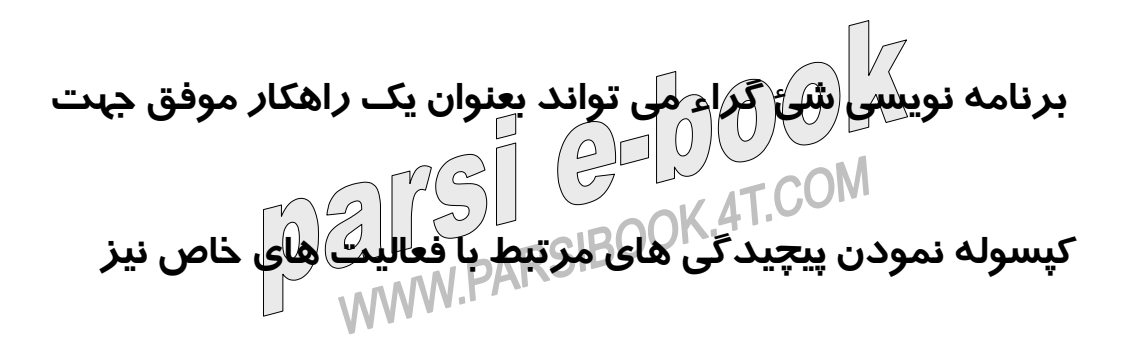

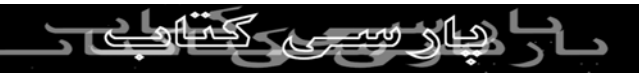

**مورد توجه جدی قرار گيرد. مثلا فرض نمائيد كه بر روی وب**

**سايت خود نياز داشته باشيم كه يك فايل متنی را بازكرده( Open( ، تعداد خطوط آن را محاسبه ( شمارش ) و ماحصل كار را در يك فايل ديگر ثبت ( Log ( نمائيم. در چنين حالتی در**

**صورتيكه از برنامه نويسی شئ گراء استفاده نكنيم، هر زمان كه**

**قصد انجام مجموعه فعاليت های گفته شده را داشته باشيم، می**

**بايست عمليات زير را مرحله به مرحله انجام داد:**

**• باز نمودن يك فايل متنی خاص**

**• شمارش تعداد خطوط موجود در فايل**

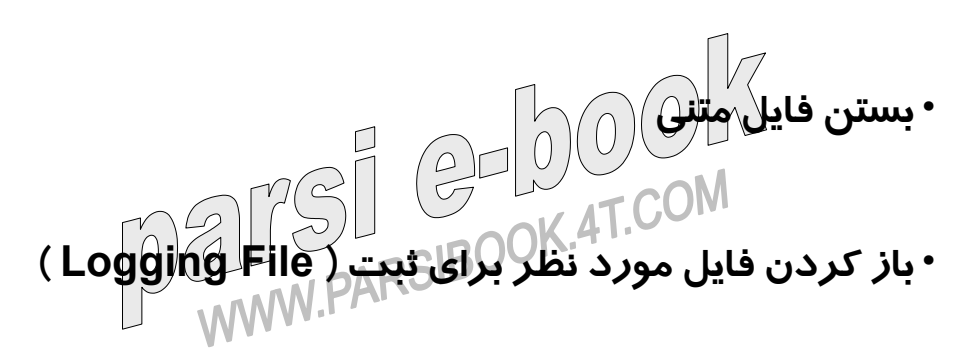

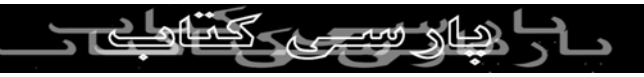

**• ثبت تعداد خطوط شمارش شده**

**• بستن فايل Log با اينكه مراحل فوق پيچيده بنظر نمی آيند ولی تصور كنيد كه بخواهيم اين عمليات را در چندين صفحه ASP انجام دهيم. در چنين حالتی می توان بسادگی تمامی مراحل فوق را كپسوله و در يك شئ خاص قرار داد. ببينيم چگونه می توان اين شئ را ايجاد كرد. فرض كنيد نام اين شئ را LogTextFileLines در نظر بگيريم. شئ فوق صرفا دارای يك صفت با نام TextFilePath بوده كه مسير فيزيكی فايل Log را مشخص خواهد كرد. شئ فوق همچنين دارای يك متد با نام UpdateLog بوده كه مسئول شمارش تعداد خطوط در فايل مورد نظر خواهد بود. متد فوق می تواند دارای تعريفی مشابه زير باشد:**

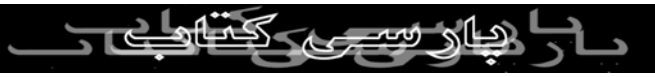

## **StrFileName(Function UpdateLog**

**StrFileName، مسير و نام فايل متنی است كه می بايست تعداد خطوط آن شمارش و ثبت گردد. متد فوق يك ارزش منطقی (Boolean(، را برميگرداند. مقدار فوق موفقيت آميز**

**بودن عمليات را نشان خواهد داد. پس از ايجاد شئ فوق، مراحل**

**شش گانه گفته شده بسادگی انجام خواهند شد:**

**Dim ObjLog**

**LogTextFileLines Set ObjLog = New**

**ObjLog.LogTextFileLine =** 

**""C:\MyLogFiles\Linecount.log**

**("ObjLog.UpdateLog( "C:\MyTextFiles\Test.Txt If**

#### **Then**

**Response.Write("C:\MyTextFiles\Test.txt was** 

**("successfully logged**

**Else**

**Response.Write("There are an error when** 

**"to log C:\MyTextFiles\Test.Txt attemping**

**If End**

**همانطور كه مشاهده می شود، استفاده از شئ فوق تمام**

**پردازش روی فايل را بصورت يك جعبه سياه در آورده است.** 

**پس از اصول اوليه فوق، در ادامه با نحوه استفاده از كلاس های**

**Vbscript تشريح می گردد. كلاس های Vbscript صرفا شامل**

**يك Constractor است. يك Constractor، روتينی است كه**

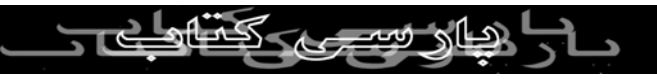

**بلافاصله پس از ايجاد يك نمونه از شئ بصورت اتوماتيك اجرا**

**خواهد شد. متاسفانه Constractor ها در Vbscript نمی**

**توانند پارامتری را بعنوان ورودی اخذ نمايند. در ضمن كلاس های Vbscript، توارث را نيز حمايت نمی كنند. در زمان ايجاد**

**يك كلاس، می بايست به اين نكته توجه شود كه شما در حال**

**توليد و ساخت ابزاری هستيد كه قرار است توسط ساير**

**طراحان مورد استفاده قرار گيرد. پياده كنندگانی را كه برای**

**ساير پياده كنندگان كلاس هائی را ايجاد می كنند Class**

**Developer و پياده كنندگانی را كه از اين كلاس ها استفاده می**

**نمايند Developer End می گويند. كلاس هائی كه توسط**

**Vbscript ايجاد می شود را نمی توان مانند عناصر COM،**

**كامپايل نمود. بنابراين يك End Developer كه قصد استفاده**

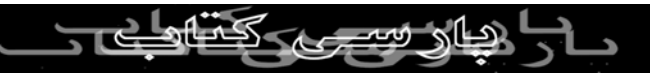

**از كلاس فوق را در صفحات ASP داشته باشد، می بايست**

**تعريف كلاس را بهمراه كدهای ASP داشته باشد. بنابراين روش مناسب اين است كه تعاريف مربوط به كلاس ها را در يك فايل متنی قرار داد و بدين ترتيب استفاده كنندگان از**

**كلاس فوق با استفاده از SSI ) استفاده از فايل های ضميمه )** 

**قادر به استفاده از كلاس های فوق در صفحات ASP خود**

**خواهند بود. پس از ايجاد يك كلاس، پياده كنندگان كلاس ها**

**می بايست به اين نكته توجه نمايند كه اعمال هر گونه تغيير در**

**يك كلاس می بايست بگونه ای باشد كه باعث بروز اشكال در**

**متدها و صفات قبلی تعريف شده نگردد.** $2-000$ **ALLEY SERVICE CONTROL** 

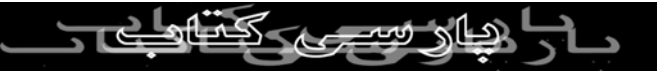

**ايجاد يك كلاس**

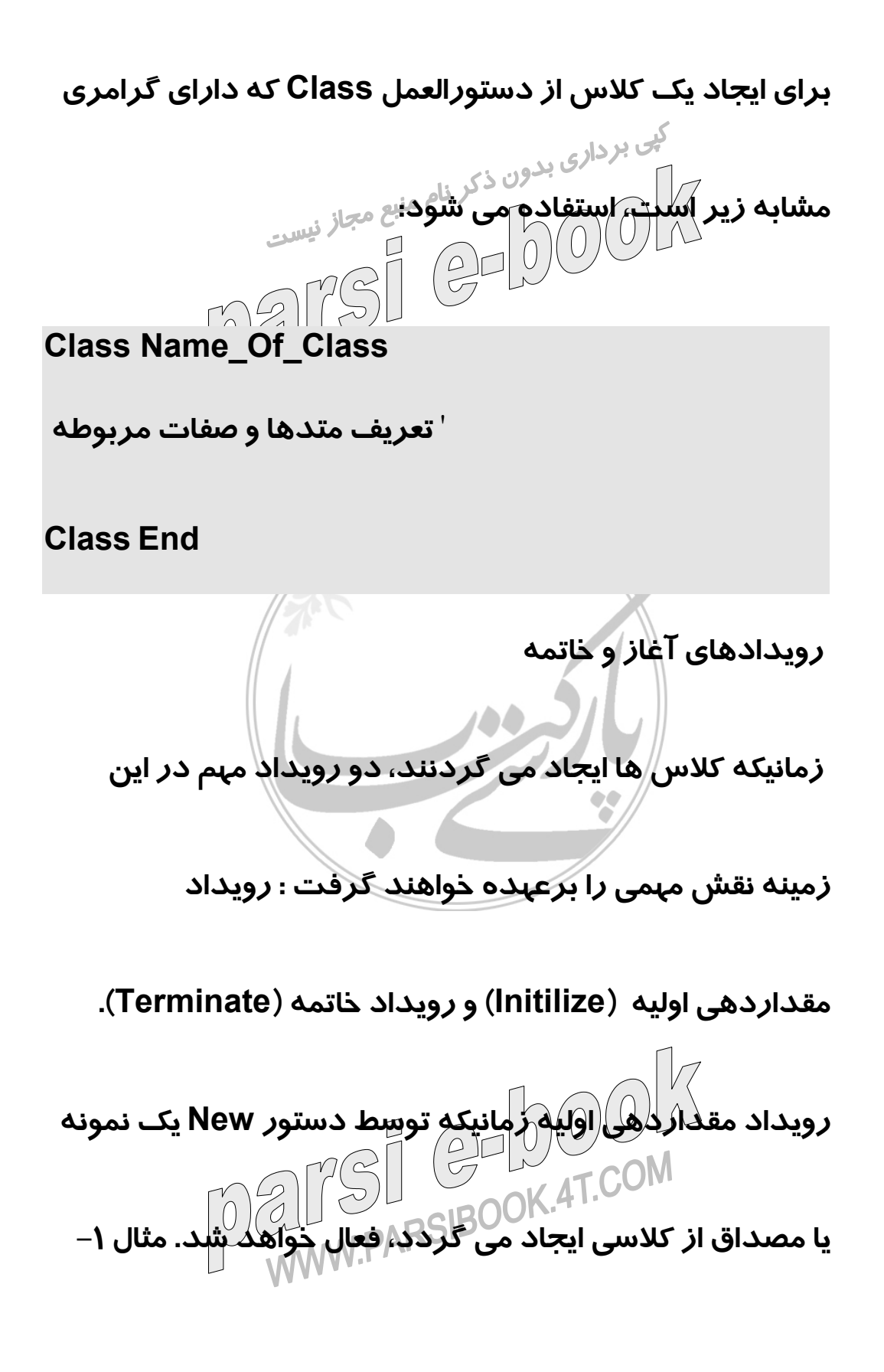

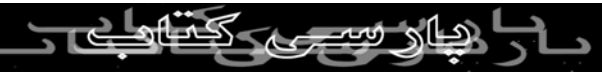

**دستورات زير يك نمونه از كلاسی با نام SomeObject را ايجاد**

**می كنند.**

**Dim ObjSomeObjectInstance**

**SomeObject ObjSomeObjectInstance = New Set**

**رويداد خاتمه زمانيكه به حيات نمونه ای از يك شئ خاتمه داده**

**می شود، فعال خواهد شد. حيات نمونه ای از كلاس يا با استفاده**

**از عبارتی نظير Nothing = ObjSomeObjectInstance با**

**صراحت اعلان می گردد و يا زمانيكه از حوزه ای كه شئ را**

**تعريف كرده ايم، خارج شويم، بدين ترتيب زمينه اجرای رويداد**

**فوق فراهم خواهد شد. رويدادهای دوگانه فوق را می توان در**

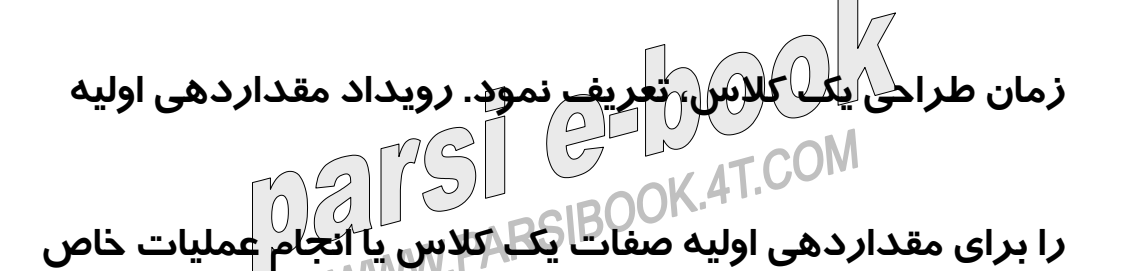

**مورد نياز برای شروع استفاده از يك كلاس می توان استفاده**

**كرد. رويداد مقداردهی اوليه را Constractor می نامند.** 

**رويداد خاتمه را می توان جهت انجام عمليات خاصی كه مورد نياز اتمام فعاليت يك كلاس است، استفاده كرد. رويداد فوق را**

**Deconstractor می نامند.**

**تعريف شده است.**

**مثال-۲ در مثال زير يك كلاس بهمراه رويدادهای آغاز و خاتمه**

**Class SomeObject**

**( )Private Sub Class\_Initialize**

**Sub End**

**( )Private Sub Class\_Terminate**

**End Sub**

U WWW

<u>(ماری وسیس</u>

#### **Class End**

**رويداد Initialize\_Class زمانيكه يك نمونه از يك شئ ايجاد**

**می گردد، بصورت اتوماتيك اجراء خواهد شد. رويداد Terminate\_Class زمانيكه نمونه تعريف شده از يك شئ از**

**بين می رود، بصورت اتوماتيك اجراء خواهد شد.**

**Variables , Member Properties , Methods , Member**

**Function**

**از ديدگاه استفاده كننده از يك كلاس، يك كلاس شامل**

**مجموعه ای از صفات و متدها است. صفات، متغيرهائی هستند**

**كه پياده كنندگان را قادر به تغيير و يا استفاده از آنان بمنظور**

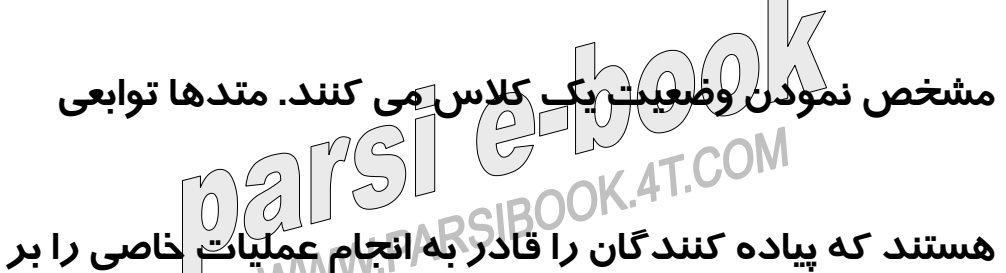

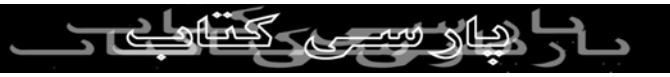

# **روی يك كلاس می كنند. مثلا شئ Connection.ADODB**

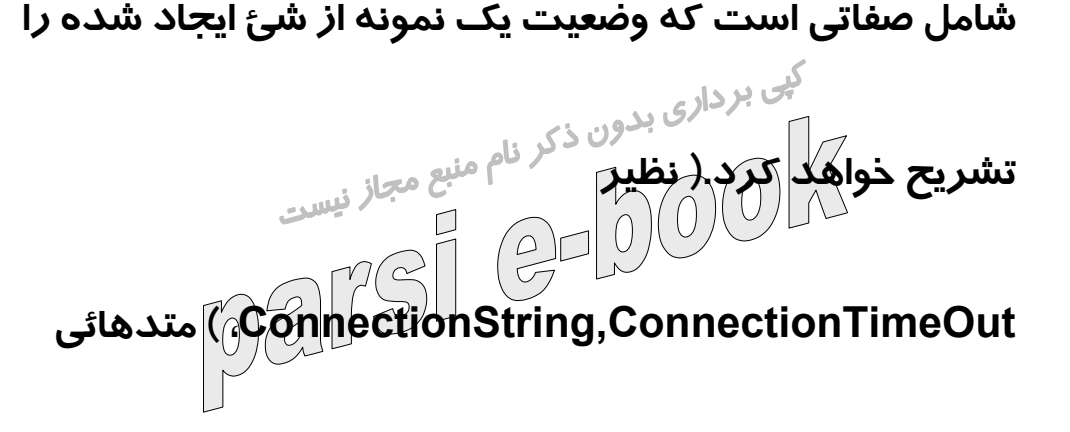

**نظير Close , Open عمليات خاصی را در رابطه با نمونه شئ**

**ايجاد شده، انجام خواهند داد. يك كلاس می تواند دارای صفات**

**و يا متدهائی باشد كه يك استفاده كننده از كلاس، نمی تواند**

**آنها را مستقيما استفاده و فعال نمايد. اين متغيرها و توابع مخفی،**

**می ناميده Member Function و Member Variables**

**شوند. بنابراين در صورتيكه يك استفاده كننده قادر باشد مستقيما تابعی را فعال نمايد به آن متد و در غيراينصورت به آن Function Member می گويند. اين وضعيت در رابطه با**

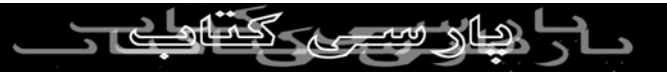

**صفات نيز صدق می كند. در صورتيكه يك استفاده كننده از**

**كلاسی قادر به صدا زدن و استفاده از يك متغير كلاس باشد از**

**آن با نام Property نام برده می شود، در غير اينصورت به آن Variable Member می گويند.**

**Prtivate , Public عبارات**

**همانطور كه قبلا گفته شد، كپسوله نمودن پيچيدگی ها، يكی از**

**اهداف برنامه نويسشئ گراء است. در اين حالت جزئيات**

**پياده سازی از ديد استفاده كنندگان يك كلاس مخفی نگه**

**داشته می شود. Vbscript اين امكان را فراهم می سازد كه**

**بتوان در زمان طراحی يك كلاس، برخی از متدها و صفات يك شئ را از ديد استفاده كنندگان آن كلاس، مخفی نگه داشت.** 

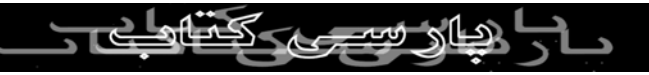

**برای ايجاد Function Member و Member Variable از واژه**

**Private قبل از نام يك تابع و يا يك صفت استفاده می شود. يك Function Member صرفا توسط متد ديگری از كلاس مورد نظر و يا يك Function Member ديگر صدا زده می**

**شود. يك Variable Member را می توان توسط يك متد و يا**

**يك Member Function تغيير و استفاده نمود. با استفاده از**

**نيز Property Set ، Property Get , Property Let امكانات**

**امكان تغيير و استفاده از اين نوع متغيرها وجود خواهد داشت.** 

**برای ايجاد يك صفت و يا يك متد كافی است قبل از نام آنها از**

**واژه Public استفاده كرد. در صورتيكه قبل از نام يك متد و يا**

**يك صفت با صراحت نوع آنها ( Private,Public ( مشخص**

**نگردد، بصورت پيشفرض Public در نظر گرفته خواهند شد.**

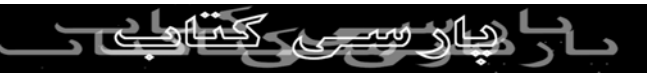

**مثال -۳ در مثال زير يك كلاس ايجاد و صفات و متدهای**

**Public و Private برای آن تعريف شده است.**

**Class myclass**

**( )A\_Public\_Method Public Sub**

**در اين محل می توان متدهای Private را صدا زد.**

**A\_Private\_Method**

**End Sub**

**Public A\_Public\_Property**

**( )A\_Private\_Method Private Sub**

**...**

**End Sub**

**Private A\_Private\_Property**

WWW.PARSIBOUT

ا دیار سیے کہ

د

**Class End**

**همانگونه كه در مثال فوق مشاهده می نمائيد، زمانيكه از واژه**

**های Private و Public بهمراه متغيرها استفاده می گردد،**

**ديگر نيازی با استفاده از عبارت Dim نخواهد بود. در صورتيكه با صراحت نوع يك متغير را مشخص ننمائيم، می بايست قبل از**

**نام اين نوع متغيرها از عبارت Dim استفاده شود. در چنين**

**وضعيتی اين نوع متغيرها بصورت Public در نظر گرفته خواهند**

**شد.توصيه می گردد كه همواره با صراحت نوع يك متغير و يا**

**يك تابع را توسط بكارگيری واژه های Private و يا Public**

**مشخص نمود. در صورتيكه يك استفاده كننده از كلاس قصد**

**دستيابی به متدها و صفات Private نمونه شئ myclass را در**

**يك برنامه داشته باشد، با يك پيام خطا مواجه می گردد.**

**مثال -۴ در مثال زير نحوه دستيابی به توابع و صفات Private و**

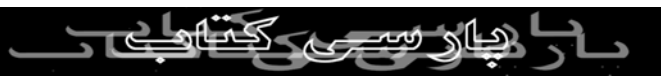

**Public با تاكيد بر شئ myclass كه در مثال ۳ تعريف شده**

**بود، نشان داده می شود.**

**استفاده از Get Property**

**Dim Objmyclass**

**New myclass = Set Objmyclass**

**Calling Objmyclass.A\_Public\_Method( ) 'Valid**

**Calling Objmyclass.A\_Public\_Oroperty = 12 'Valid**

**نمامی متغيرها در Vbscript از نوع Variant بوده و اگر يك**

لاصالۍ ويته

**Calling Objmyclass.A\_Private\_Method 'Invalid**

**Objmyclass.A\_Private\_Property = 120 'Invalid** 

**Calling**

**Ivalue Dim**

**= Invalid Calling Ivalue'**

**Objmyclass,A\_Private\_Property**

**21** 

**متغير Public را تعريف كنيم، هيچگونه كنترلی از بعد نوع**

**محتوائی كه استفاده كننده به آن نسبت خواهد داد، وجود**

ك<sup>لى بردارى بدون ذكر نامعه صفتی با نام<br>نخواهد داشك<mark>ــ ، مثلا فرض</mark> كنيد كه صفتی با نام</sup> **PhoneNumber در يك كلاس تعريف كرده باشيم، بديهی**

**است كه متغير فوق قرار است شماره تلفن ها را در خود ذخيره**

**نمايد. استفاده كنندگان از كلاس فوق می توانند بسادگی يك**

**بردار، نمونه ای از يك شئ و ساير موارد را به آن نسبت دهند.** 

**بمنظور حل مشكلاتی از اين نوع يك متغير Private در كلاس**

**ايجاد و در ادامه متدی Public را جهت دستيابی و استفاده از**

**اين متغير تعريف می كنيم. در Vbscript تمامی صفات را می توان بصورت Private تعريف و در صورتيكه بخواهيم استفاده كنندگان از كلاس فوق، قادر به خواندن مقدار اين صفت باشند،**

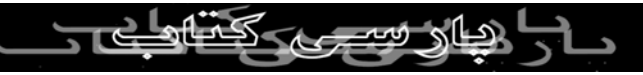

**با استفاده از عبارت Get Property در كلاس، امكان استفاده از**

**آن را می توان فراهم كرد. عبارت فوق دارای گرامری مطابق آن (ا هى بر على بردارى بدون ذكر نام منبع مجاز نيست<br><b>زير است**:  $\sqrt[3]{\frac{1}{100}}\cup\sqrt[3]{\frac{1}{100}}$  هم منبع مجاز نيست<br>معهوم **Get propertyName [ ( Public | Private ] Property ] [ (arglist to assign the value of the private property...' propertyname End Property مثال -۵ در مثال زير يك صفت با نام strphonebumber تعريف شده است.**  $b^{0}$ **Class Information StrPhoneNumber Private**

ديار سه

#### **End class**

**در ادامه اگر بخواهيم كه ساير استفاده كنندگان از شئ فوق،**

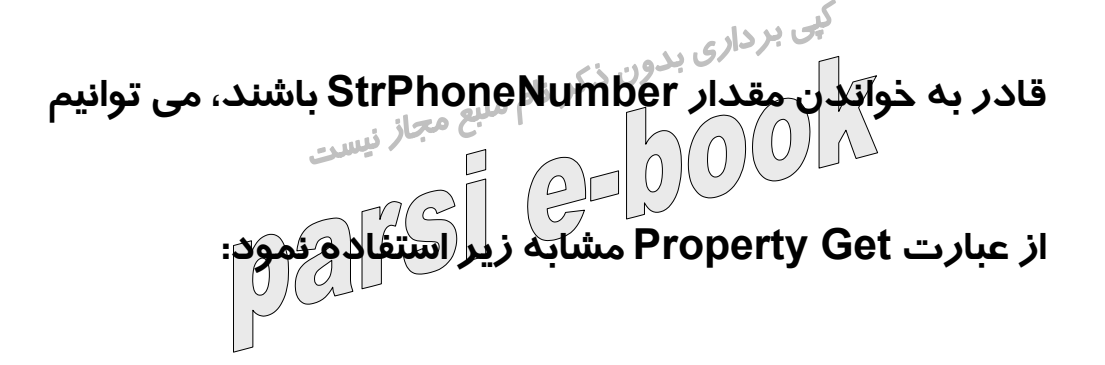

**Class Information**

**StrPhoneNumber Private**

**( ) Public Property Get PhoneNumber**

**strPhoneNumber = PhoneNumber**

**End Property**

**class End**

**پس از انجام عمليات فوق، ساير استفاده كنندگان از كلاس فوق می توانند با استفاده از كدهائی مشابه زير به StrPhoneNumber دستيابی داشته باشند.**

**Dim Objinfo**

**Information Set objinfo = New**

**& " = Response.Write " Phone number**

**Valid' Objinfo.PhoneNumber**

**& " = Response.Write " Phone number**

**Invalid' Objinfo.StrPhoneNumber**

**در صورتيكه صفت برگردانده شده توسط Get Property،**

**يك شئ باشد، می بايست از عبارت Set در زمان مقداردهی**

**استفاده نمود. مثلا اگر StrPhoneNumber بجای يك رشته**

**شامل يك شئ ديكشنری باشد، عبارت Get Property مورد**

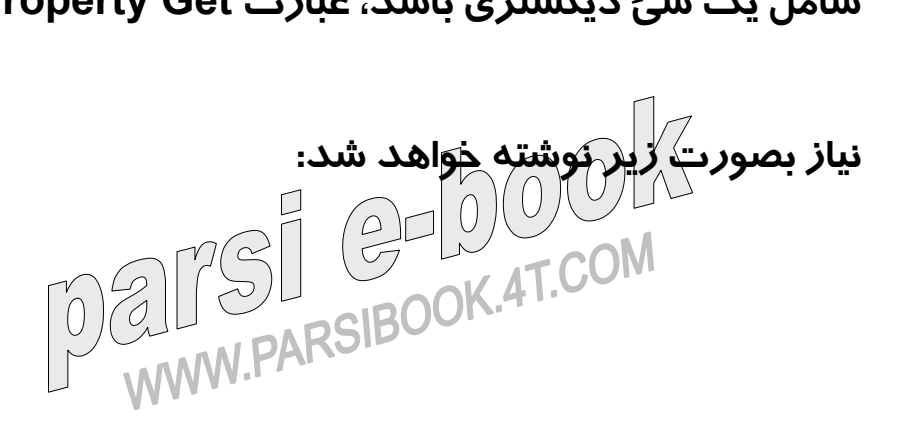

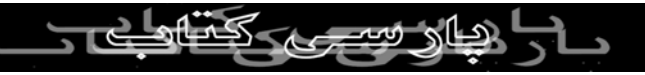

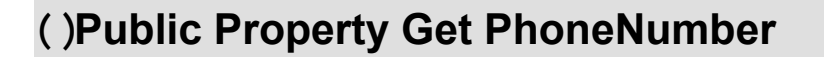

**Set PhoneNumber = StrPhoneNumber**

**Property End**

**عنصر arglist مربوط به عبارت Get Property زمانی مورد**

**استفاده قرار می گيرد كه صفت به يك پارامتر، ايندكس نياز**

**داشته باشد. مثلا در صورتيكه يك بردار را بعنوان يك صفت**

**Private داشته باشيم و بخواهيم به استفاده كنندگان از كلاس**

WWW.PARSIBUUT

اهاه سے کہ

**فوق امكان خواندن يك المان خاص از بردار را بدهيم ، می**

**بايست از كد مشابه زير استفاده كرد:**

**Class Information**

**( )Iostan Private**

**( )Private sub Class\_Initialize**

**(ReDim Iostan(27**

**..."Khoozestan" = (Iostan(0**

**End Sub**

**(Public Property Get Ostan(Index**

**(Iostan(Index = Ostan**

**End Property**

**Class End**

**پس از ايجاد نمونه ای از شئ Information، می توان از كدهای**

**زير برای خواندن يك مقدار خاص از بردار Iostan، استفاده**

**كرد. Dim ObjInfo**U WWW.rr

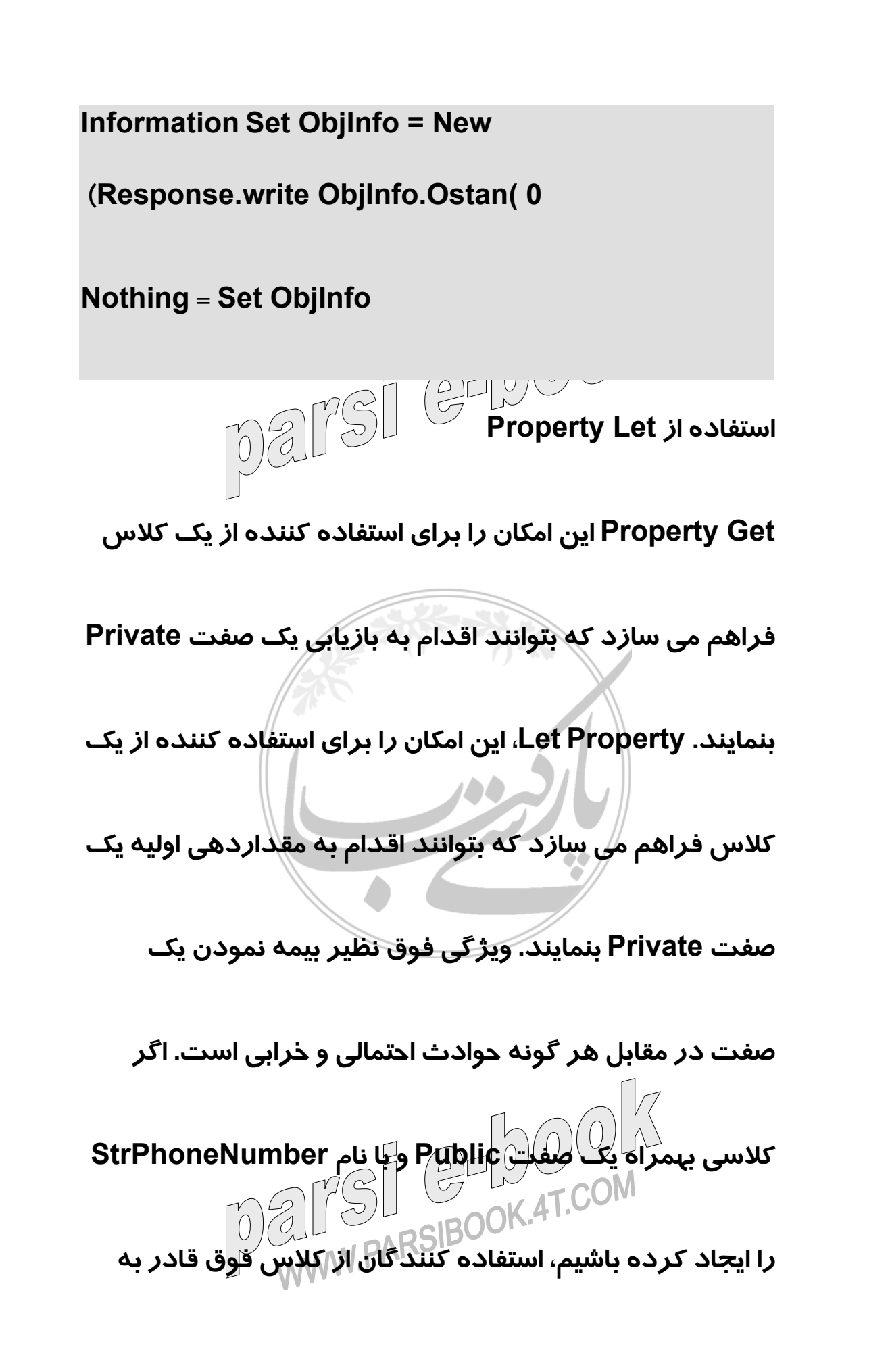

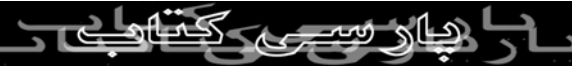

**مقدار دهی هر نوع ارزشی به اين صفت خواهند بود. بديهی**

**است كه طراح كلاس فوق قصد ندارد اين اجازه را به استفاده كننده از كلاس بدهند كه هر مقداری را به اين صفت نسبت دهند. مقدار نسبت داده شده به صفت فوق می بايست دارای نوع و ارزش قابل قبول باشد. StrPhoneNumber می بايست دارای يك نوع داده با فرمت "#######" باشد. عبارت Property Let اين امكان را فراهم خواهد ساخت كه يك نوع داده بهمراه فرمت مربوطه را تعريف و بررسی های لازم بر روی آن در زمان استفاده توسط يك استفاده كننده فراهم می گردد. گرامر عبارت فوق مشابه زير است:**  $\Box$ **Let propertyName [ ( Public | Private ] Property ]WVV** 

## **[arglist,) value**

**is of the Statements : Check to see if value...'**

**correct datatype**

**private and format. If it is,assign value to the...'**

**property**

**End Property**

**جهت مقداردهی يك مقدار به صفت StrPhoneNumber می**

**توان عبارت Property Let را مطابق زير استفاده نمود:**

**Class Information**

**StrPhoneNumber Private**

**(Public Property Let PhoneNumber(StrPhone**

S - 1 - 200 - 200 - 20

**StrPhone = StrPhoneNumber**

U WWW.rr

### **End Property**

## **Class End**

**عبارت Let Property فوق، دارای يك فرمت يا بررسی نوع داده و ارزش مربوطه در زمان اختصاص يك مقدار توسط استفاده كنندگان كلاس به StrPhoneNumber نخواهد بود.** 

**پارامتر StrPhoneNumber از عبارت Let Property مقداری**

**را كه توسط استفاده كننده از كلاس وارد می شود در خود**

**ذخيره خواهد كرد.**

**مثال -۶ در اين مثال مقدار ٩٩٩٩٩٩٩ مقدار پارامتر ورودی بوده**

<u>بهار سبی، ک</u>

**كه به صفت PhoneNumber نسبت داده می شود.**

**Dim ObjInfo**

**Information Set ObjInfo = New**

U WWW.rr

## **"٩٩٩٩٩٩٩" = ObjInfo.PhoneNumber**

**برای بررسی فرمت كد مربوطه، می بايست تصميم گرفت كه چه نوع فرمتی قابل قبول و چه نوع قالبی غيرپذيرش خواهد بود. مثلا در رابطه با مثال فوق فرمت يك تلفن می تواند**

**بصورت ####### باشد و اگر استفاده كننده از اين كلاس**

**قالبی ديگر را وارد كند، قابل قبول نخواهد بود.**

**مثال -۷ در اين مثال يك كلاس جديد Information تعريف**

**شده است.**

**Class Information**

**StrPhoneNumber Private**

**(Public Property Let PhoneNumber(StrPhone**

WWW.PARSIBUU

لاطالا فيستعملك

**Isobject(StrPhone) Then If**

**Err.Raise vbobjectError + 1000 , "Information**

**.Calss","Invalid format for PhoneNumber**

**Exit Property**

**End if**

**ObjRegExp Dim**

**Set ObjRegExp = New regexp**

**"\${ObjregExp.Pattern = "^\d{7**

**ObjRegExp.Test(StrPhone) Then If**

**StrPhoneNumber = StrPhone**

**Else**

**vbobjectError + 1000 , "Information Err.Raise**

5 - <del>1 - 1 - 1</del> - 1 - 1 - 1 - 1

**.PhoneNumber Calss","Invalid format for**

**End if**

**Set ObjRegExp = Nothing**

L MWW.rr

**End Property**

**( )Property Get PhoneNumber Public**

**PhoneNumber = StrPhoneNumber**

**Property End**

 $\vert \ \vert$ 

**End Class**

**اگر استفاده كننده از كلاس، كدی مطابق زير را اجراء نمايد:**

**Dim ObjInfo**

**Information Set ObjInfo = New**

**ObjInfo.PhoneNumber = " This is an Invalid Phone** 

**" Number**

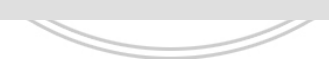

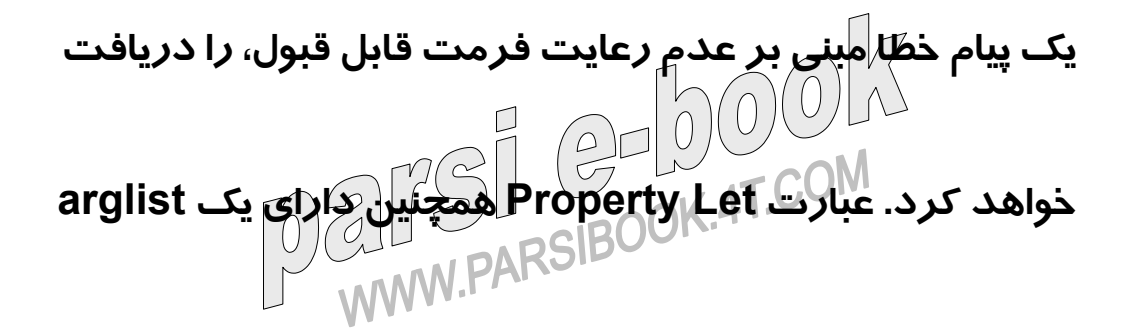

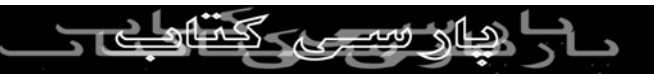

**اختياری نيز هست. اين آرگومان می بايست با arglist عبارت**

**متناظر در Get Property يكسان باشد ( در صورت وجود ) استفاده از Set Property كلاس ها می توانند دارای صفاتی باشند كه خود بمنزله شئ باشند. در چنين حالتی می بايست**

**مراقبت های ويژه ای را در زمان اختصاص ( برگرداندن ) يك**

**شئ از طريق يك Get Property انجام داد.**

**در Vbscript با استفاده از عبارت Set Property امكان**

**مقداردهی يك نمونه از يك شئ به يك صفت وجود خواهد**

**داشت. گرامر عبارت فوق بشكل زير است:**

**Set propertyName [ ( Public | Private ] Property ]**

لاطالا فتتعجبهم

**[arglist,) reference**

**VVVV** 

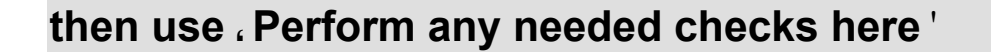

**set ObjPrivateProperty = ProperName '**

#### **Property End**

**قالب Get Property تقريبا مشابه Let Property است. تنها**

**تفاوت عملياتی بين آنها در اين است كه عبارت Let Property**

**مقاديری را كه به يك صفت نسبت می دهد از نوع شئ نخواهد**

**بود در حاليكه set Property نمونه ای از يك شئ را كه به يك**

**صفت Private نسبت می دهد. مثلا فرض كنيد دارای كلاسی**

**باشيم كه دارای يك صفت اختصاصی با نام ObjConn باشد،**

**تعريف كلاس، عبارات Set Property و Get Property مطابق زير خواهد بود.**

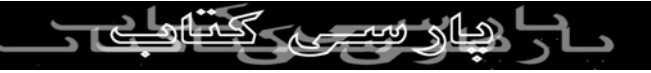

**Class MyConnectionClass**

**Private ObjConn**

**( )Connection Public Property Get**

**Set Connection = ObjConn**

**End Property**

**(Connection( Objconnection Public Property Set**

**Set ObjConn = ObjConnection**

**End Property**

**Class End**

**استفاده كنندگان از كلاس با استفاده Set Property مطابق**

لاطار سه

**زير از كلاس فوق استفاده خواهند كرد.**

**ObjMyRecordSet ، Dim ObjMyClass**

**Set ObjMyclass = New MyConnectionClass**

**= Set ObjConnection**

# **(Server.Createobject("ADODB.Connection**

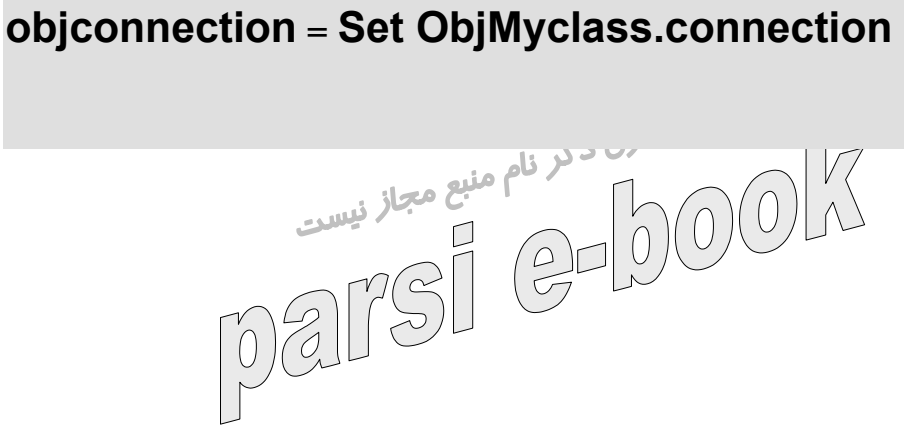

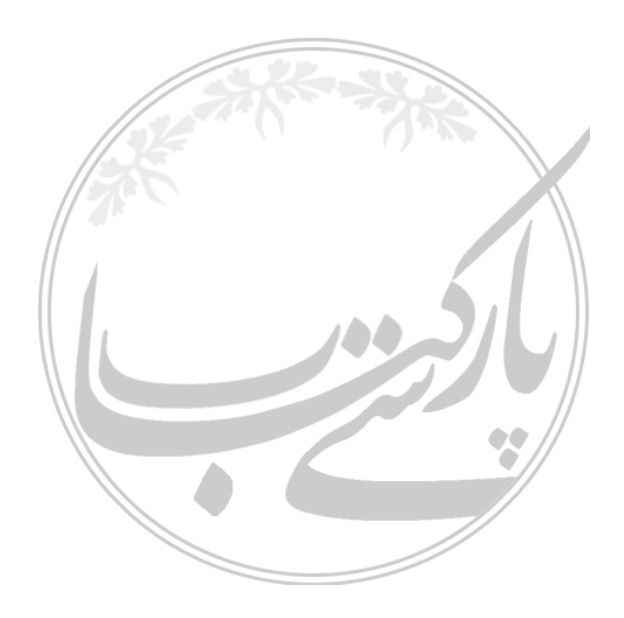

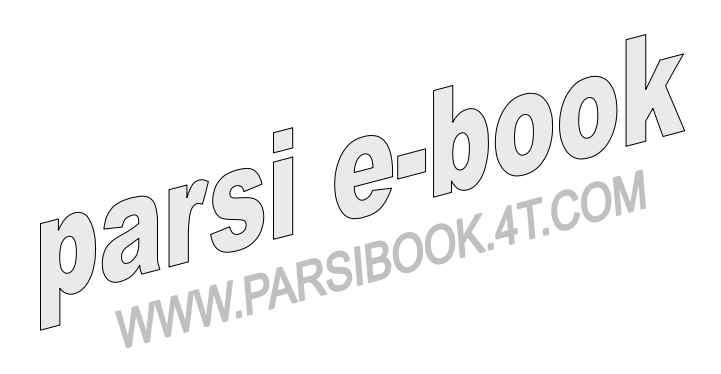

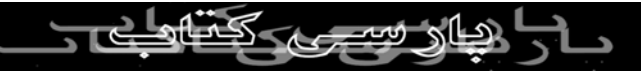